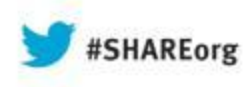

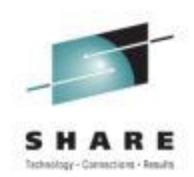

# **Secure Managed File Transfer with Connect:Direct®**

- **Mike Watley**
- **Advisory Software Engineer**
- **IBM Software Group – Industry Solutions**
- **August 16, 2013**
- **Session 13423**

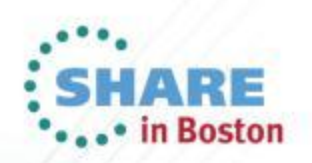

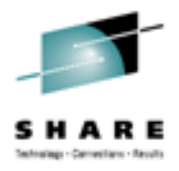

### **Agenda**

- What is Secure Plus?
- What are the components of Secure Plus?
- What are the keys to success?
- What elements are required to secure the transfer?
- How should I configure my Secure Plus?

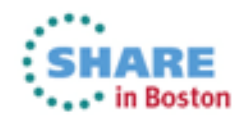

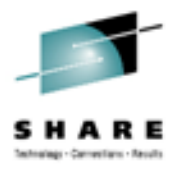

### **Security Components**

- Cryptography
	- Authentication
		- Server Authentication by default
		- Client Authentication is configurable
	- Non-repudiation
		- Digital Signatures & Stats
	- Data integrity
		- Data Encryption/Decryption
	- Data confidentiality
		- Encryption/Decryption with exchanged keys

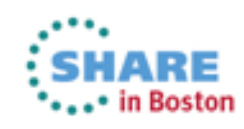

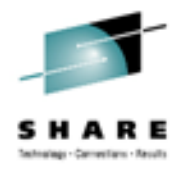

### **Secure Plus Components**

- Administration Tool
	- Designed to function even if C:D is not initialized
	- Designed as Point-and-Shoot
	- Designed to Run as ISPF/GUI
- Secure Parameter File
	- Secure Local Node record
	- Secure Remote Node record
	- Optional Secure records
		- Secure Client record
		- Secure Password record
		- External Authentication Server record

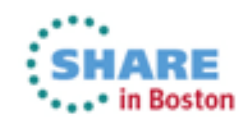

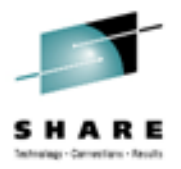

### **Secure Plus Components – Continued**

- Secure Access File
	- Secures Keys for PARMFILE
	- Restrict Access to this file
		- UACC of None
		- Secure Plus Admin Update/Alter
		- C:D Task id Read
- Backup Secure Parameter file & Access file

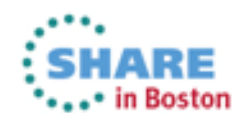

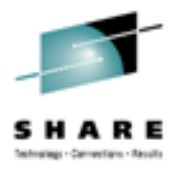

#### **Secure Plus Protocols**

- Transport Layer Security (TLS 1.0)
- Secure Socket Layer (SSL 3.0)
- Station-to-Station (STS)

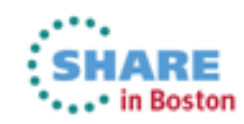

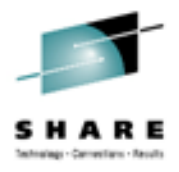

### **Keys to Success**

- Be Prepared
- Have Completed Worksheet to use as a Guide
- Perform "SAVE AS" Function Often
- Backup Parmfile & Access file

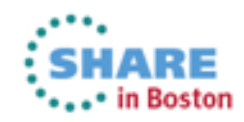

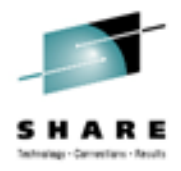

### **Planning the Configuration**

- Review the S+ Implementation Guide
	- Chapter 16 Definitions of Certificate Parameters
		- Very useful information
- Identify Security Administrator
	- Unix System Services
	- ICSF and Crypto Hardware
	- System Security Application
	- Working knowledge of Connect: Direct®

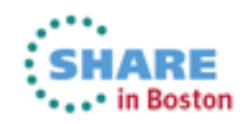

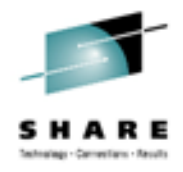

### **Assess Your Requirements**

- Assess Security Requirements
	- Are you going to use a CA or Self-signed Certificate?
	- Do you need to acquire the Certificate ahead of time?
	- Is Client Authentication required?
	- What protocols are required?
	- What encryption ciphers are required?
	- How many Nodes require Secure Connections?
	- Are Processes allowed to override security settings?

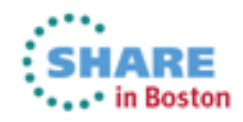

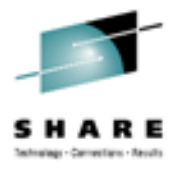

### **Requirements**

- UNIX System Services (USS)
- Access to LE, C/C++ and GSKSSL
	- CEE.SCEERUN (Language Environment)
	- CEE.SCEERUN2 (XPLINK Requirement)
	- CBC.SCLBDLL (C/C++ Run-time)
	- SYS1.SIEALNKE (System SSL)
- OMVS access
	- Home Directory

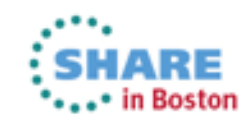

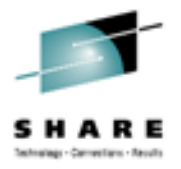

## **Additional Requirements for SSL/TLS**

- Access to Key database or Keyring/Key Store
	- Gskkyman kdb
		- Full pathname and password
			- *i.e. /u/userid/MYCertFile.kdb*
		- Keyring Name
- Self-signed or CA Certificate
	- Label name
	- CA Root Certificate
- Client Authentication
	- Certificate's Common Name

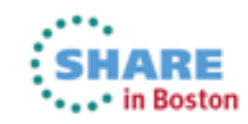

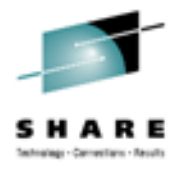

### **Configure Secure Nodes - Local Record**

- Import from NETMAP or Manual Entry
- Define Secure LOCAL Node record with DEFAULTS
	- Enable Override
	- Disable All Protocol specific switches
	- Define Certificate Label
	- Define Cipher Suites
	- Define Certificate Pathname
	- Create Auth Pub key
	- Create Sig Pub key

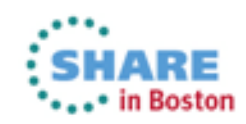

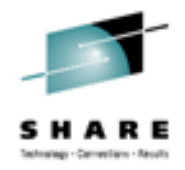

### **Configure the Remote Record**

- Define Secure REMOTE Node record with Overrides
	- Enable, Disable and Define Appropriate Overrides
		- Override
		- Autoupdt
		- Enable Any Protocol specific switches
		- Define Certificate Label
		- Define Cipher Suites
		- Create Auth Pub key
		- Create Sig Pub key
- Inappropriate Settings for Secure Remote Node record
	- Certificate Pathname
	- External Auth Server

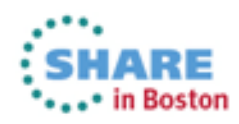

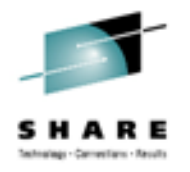

### **Sample Configuration - Local Record**

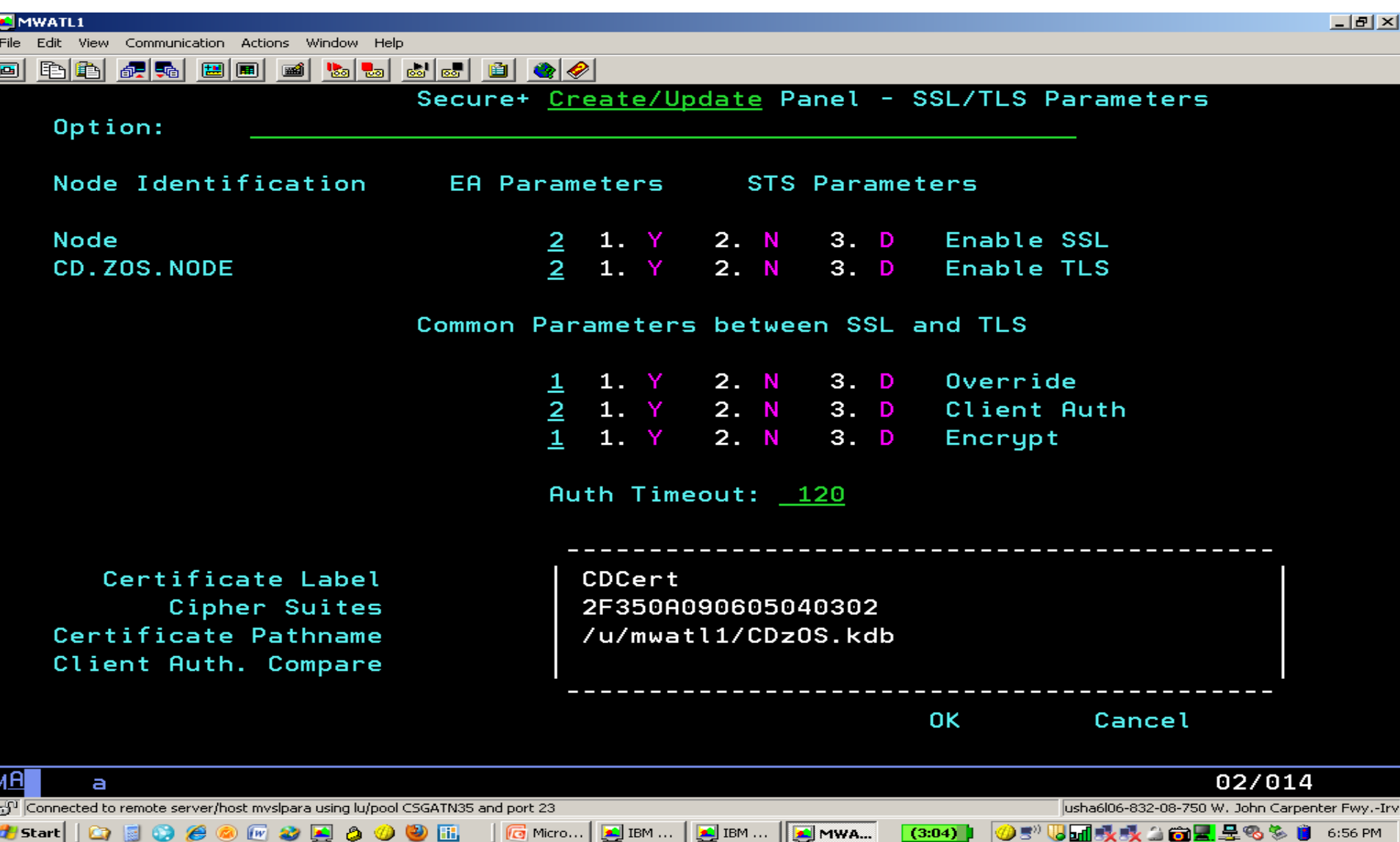

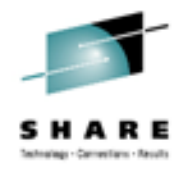

### **Sample Configuration - Local Record**

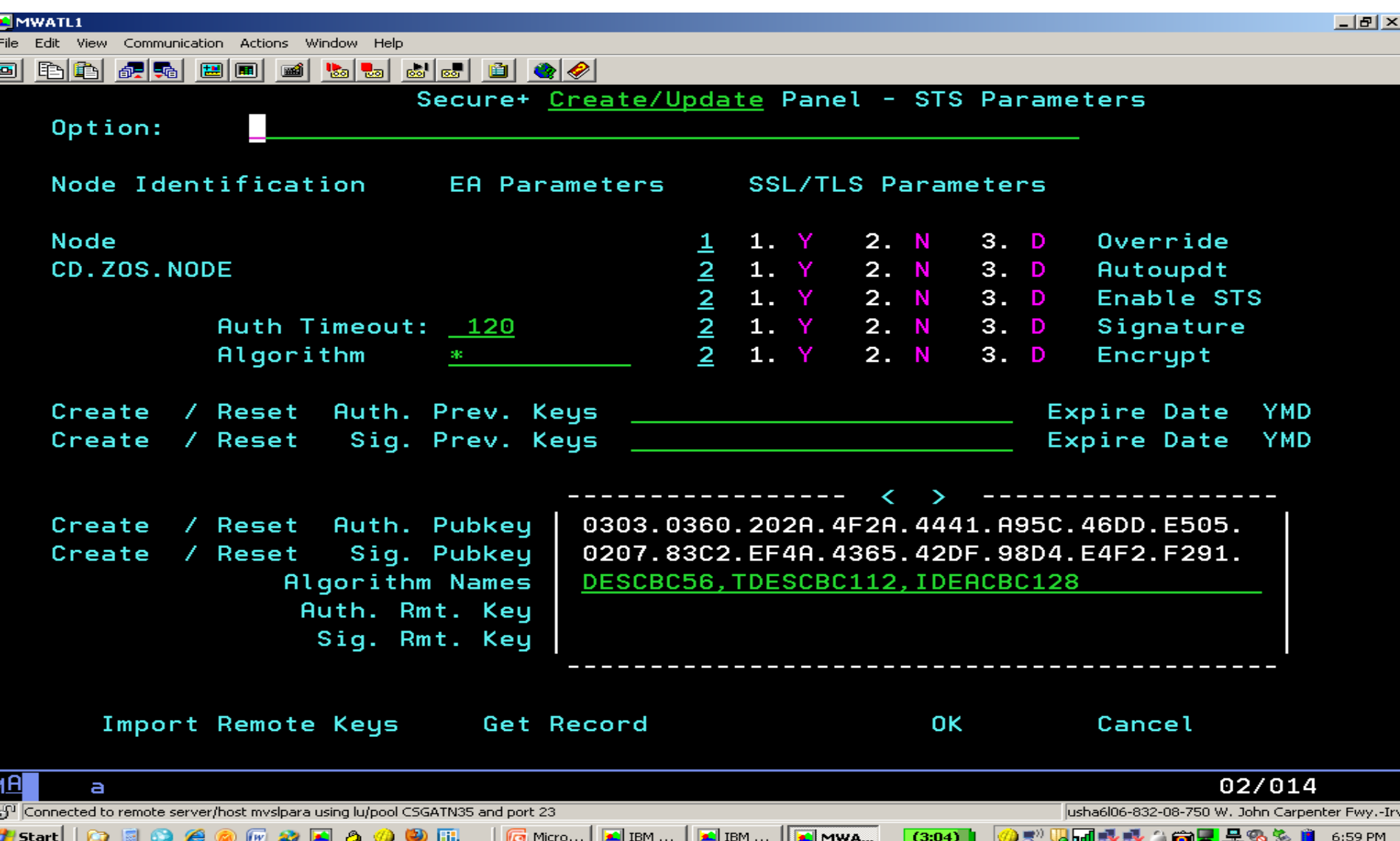

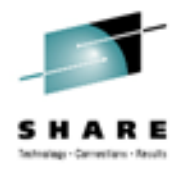

### **Sample Configuration - Remote Record**

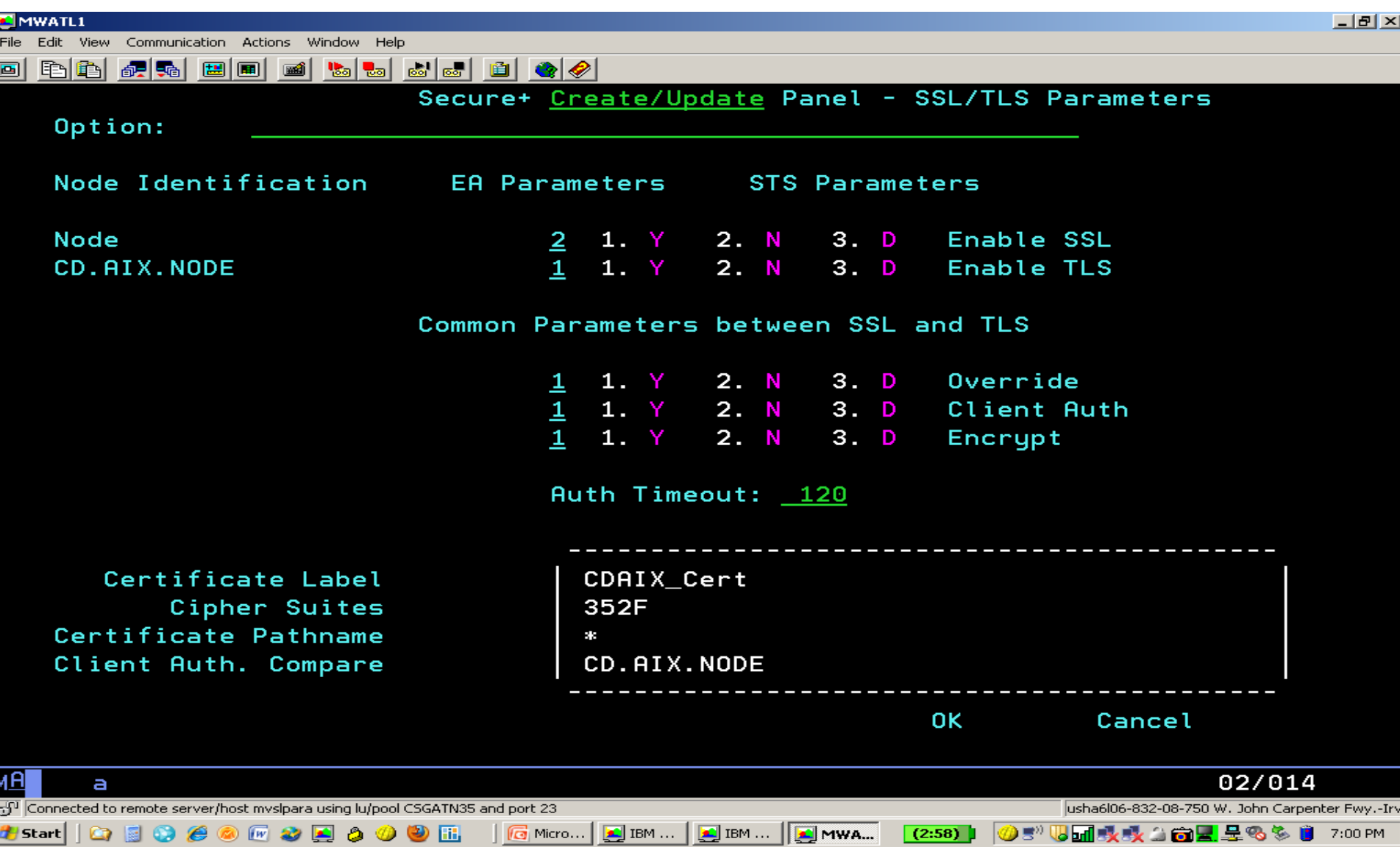

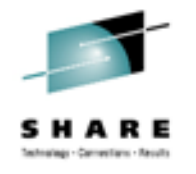

### **Sample Configuration - Remote Record**

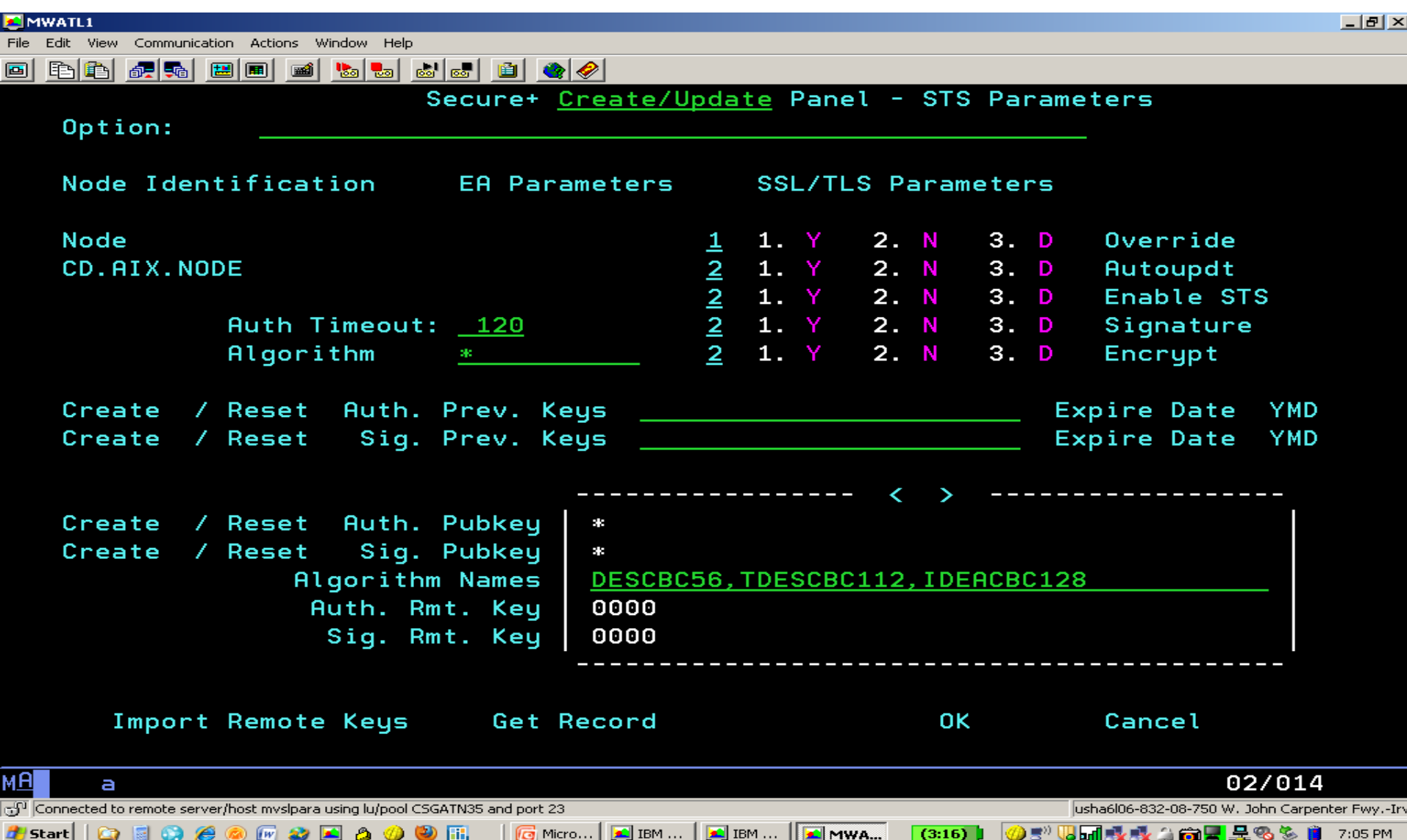

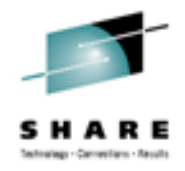

### **Securing the Connection**

- During Process execution
	- Secure Parameter File read to obtain security parameters
		- Remote record does not exist and Local record enabled overrides and does not enable a Secure protocol,
			- *continue as a non-secure connection*
		- Parameters from Local and Remote records are merged
			- *No enabled protocol results in non-secure connection*
		- Apply Process overrides, if allowed

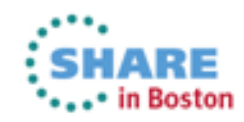

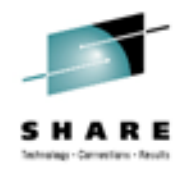

### **Securing the Connection**

- During Process execution Continued
	- After an initial application exchange, SSL handshake is performed
		- Performed by System SSL using C:D callback routines
		- On successful handshake
			- *Optional verification of Common Name string and/or Sterling External Authentication Server*
			- *All further communications is over a secured connection*

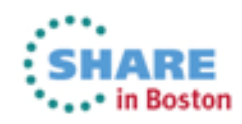

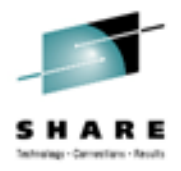

### **Summary**

- Be Prepared, Be Patient
- Have the Completed Worksheet to use as a Guide
- Define Local Record with Defaults
- Define Remote Record with Appropriate Overrides
- Don't Hesitate to ask for Help

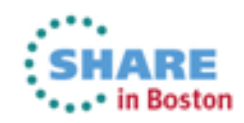

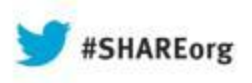

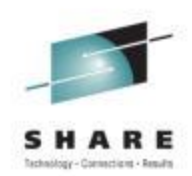

# **Question and Answer**

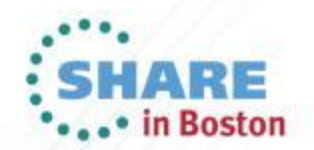